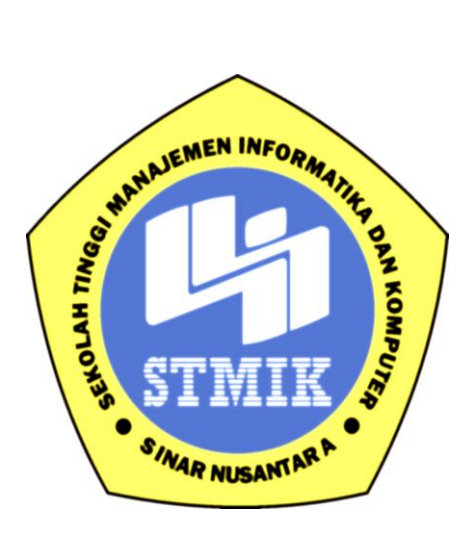

# **LAPORAN SKRIPSI**

## **IMPLEMENTASI** *AUGMENTED REALITY* **BERBASIS MARKER**

## **SEBAGAI MEDIA SIMULASI JILBAB VIRTUAL**

## **STUDI KASUS : SILVERPINK STORE**

Disusun Oleh :

Nama : Nidia Aisyiyah NIM : 12.5.00171 Program Studi : Teknik Informatika Jenjang Pendidikan : Strata Satu

# **SEKOLAH TINGGI MANAJEMEN INFORMATIKA DAN KOMPUTER SINAR NUSANTARA SURAKARTA 2017**

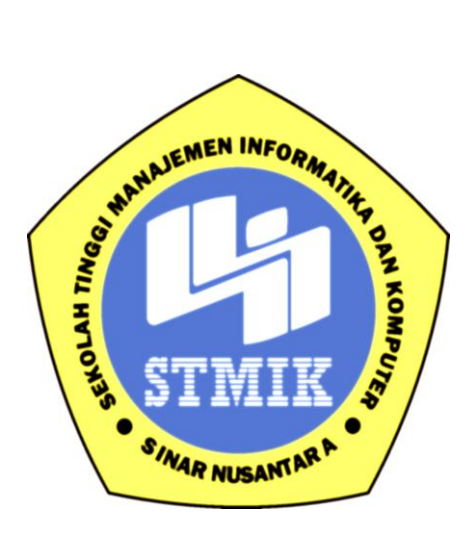

#### **LAPORAN SKRIPSI**

**Laporan ini disusun guna memenuhi salah satu syarat untuk menyelesaikan program pendidikan Strata 1 Pada STMIK Sinar Nusantara Surakarta**

Disusun Oleh :

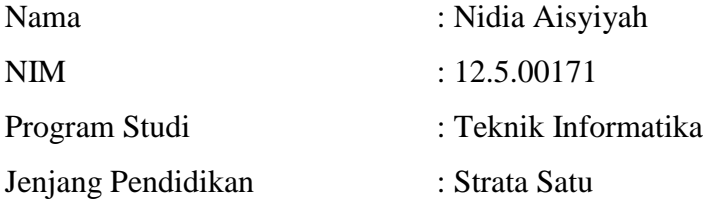

# **SEKOLAH TINGGI MANAJEMEN INFORMATIKA DAN KOMPUTER SINAR NUSANTARA SURAKARTA 2017**

# PERSETUJUAN LAPORAN SKRIPSI

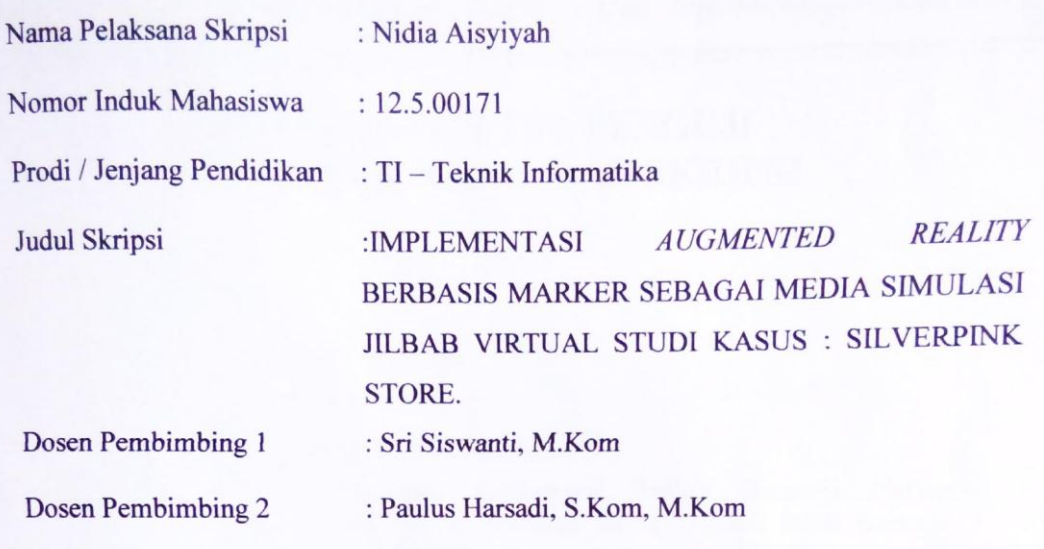

Surakarta,.........................

Menyetujui,

Dosen Pembimbing 1  $\lambda$ (Sri Siswanti, M.Kom)

Dosen Pembimbing 2 (Paulus Harsadi, S.Kom, M.Kom)

Mengetahui, KETUA STMK Sinar Nusantara (Kumarwith Sandyadewi, SP., M.Kom)

iii

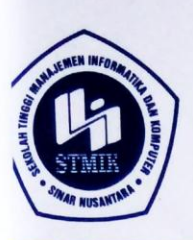

#### **YAYASAN SINAR NUSANTARA** SEKOLAH TINGGI MANAJEMEN INFORMATIKA DAN KOMPUTER USANTARA **INAR NI** S

Jl. KH. Samanhudi 84-86 Surakarta 57142 Telp./Fax. (0271) 716500 Http://www.sinus.ac.id E-mail:sekretariat@sinus.ac.id

# PENGESAHAN TIM PENGUJI PELAKSANAAN UJIAN SKRIPSI

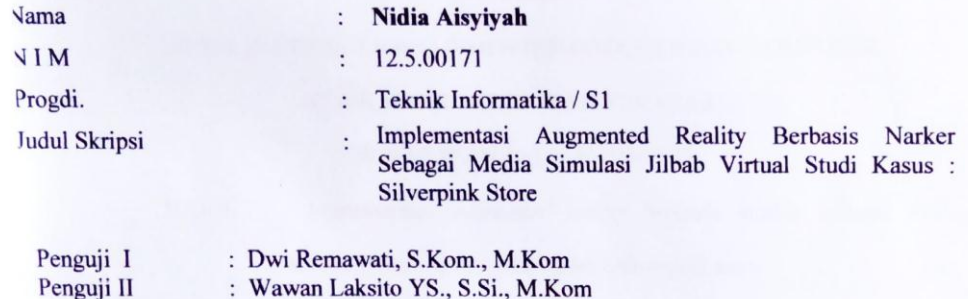

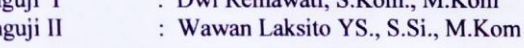

Surakarta, 8 Maret 2017

Mengesahkan

Penguji I

Dwi Remawati, S.Kom., M.Kom

Penguji II

Wawan Laksito YS., S.Si., M.Kom

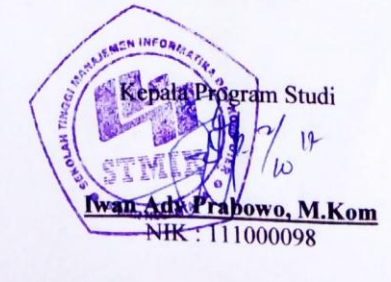

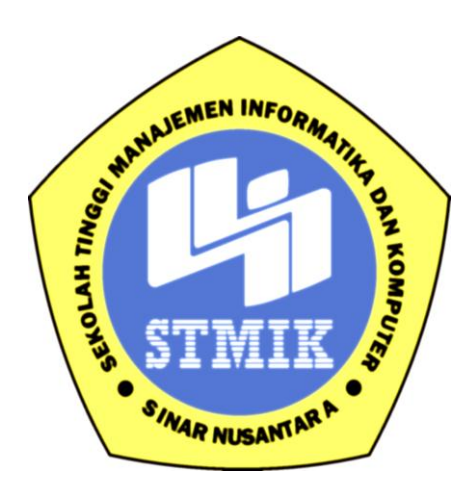

# SEKOLAH TINGGI MANAJEMEN INFORMATIKA DAN KOMPUTER

## STMIK SINAR NUSANTARA SURAKARTA

### SURAT PERNYATAAN PENULIS

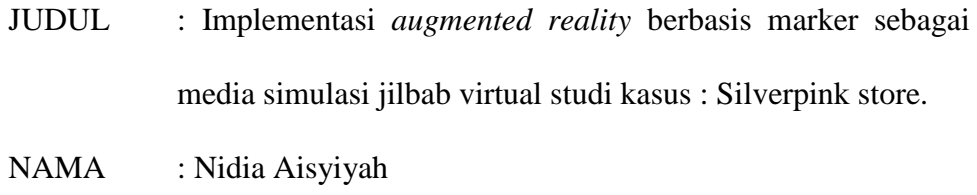

NIM : 12.5.00171

"Saya menyatakan dan bertanggung jawab dengan sebenarnya bahwa Skripsi ini adalah hasil karya sendiri kecuali cuplikan dan ringkasan yang masing-masing telah saya jelaskan sumbernya. Jika pada waktu selanjutnya ada pihak lain mengklaim bahwa Skripsi ini sebagai karyanya disertai dengan bukti-bukti yang cukup, maka saya bersedia untuk dibatalkan gelar Sarjana Komputer saya beserta hak dan kewajiban yang melekat pada gelar tersebut".

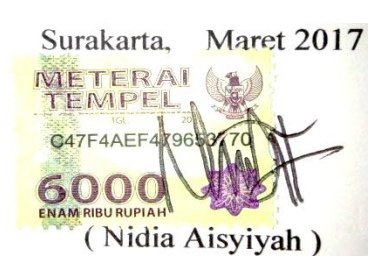

#### **RINGKASAN**

Laporan Skripsi dengan judul "Implementasi *Augmented Reality* Berbasis Marker Sebagai Media Simulasi Jilbab Virtual Studi Kasus Silverpink Store" ini telah dilaksanakan pada bulan Juni 2016.

Tujuan Skripsi ini untuk uji coba jilbab sebagai media simulasi virtual pada Silverpink Store. Objek penelitian dalam hal ini adalah jilbab sebagai bahan uji coba.

Dalam membuat Laporan Skripsi ini, penulis menggunakan metode pengumpulan data meliputi studi literatur, studi pustaka dan pengembangan aplikasi. Studi literatur meliputi pencarian bahan-bahan pustaka. Sedangkan studi kepustakaan dilakukan dengan penelitian kepustakaan yang relevan dengan masalah tersebut. Kemudian untuk pengembangan aplikasi berupa merancang ide konsep aplikasi, skenario / alur materi, membuat sketsa model objek jilbab, storyboard, modeling, aplikasi AR, testing, hasil, pengujian black-box, dan pengujian kelayakan sistem.

Hasil yang dicapai setelah Silverpink Store menggunakan aplikasi ini adalah sebuah aplikasi berbasis *Augmented Reality* ini dapat digunakan sebagai media simulasi atau uji coba pada produk jilbab. Dengan fitur menu Mulai untuk memulai proses uji coba, Cara Menggunakan untuk menampilkan cara menggunakan aplikasi, Tentang untuk menampilkan keterangan / info aplikasi dan Exit untuk keluar dari program.

#### **SUMMARY**

Final report with the title "Implementasi *Augmented Reality* Berbasis Marker Sebagai Media Simulasi Jilbab Virtual Studi Kasus Silverpink Store" has been held in June 2016.

The purpose of this thesis is to test the headscarf as a medium of virtual simulation on Silverpink Store. The object of research in this regard is the veil as a trial.

In making this thesis report, the authors used data collection methods include the study of literature, library research and development applications. The study of literature includes search library materials. While the literature study conducted by the research literature relevant to the problem. Then for application development in the form designing application concept idea, scenario / groove material, sketched the object model hijab, storyboarding, modeling, AR application, testing, results, black-box testing, and testing the feasibility of the system.

The results were achieved after Silverpink Store using this application is an application-based Augmented Reality can be used as a medium for the simulation or testing on the product hijab. With the features of the Start menu to start the process of testing, How to Use to show you how to use the application, About to display information / application info and Exit to exit the program.

#### **PERSEMBAHAN**

- 1. Alhamdulillah, Segala Puji bagi Allah SWT yang telah memberikan keselamatan, kemudahan dan kelancaran dalam pengerjaan Skripsi ini.
- 2. Terimakasih kepada Ayah dan Ibu tercinta yang tak henti-hentinya menyemangati, mendoakan serta memovitasi yang terbaik.
- 3. Terimakasih kepada Keluarga ku yang selalu memberikan semangat untuk menyelesaikan Skripsi ini.
- 4. Terimakasih kepada Dosen Pembimbing Ibu Sri Siswanti,M.Kom dan Bapak Paulus Harsadi,M.Kom yang telah membimbing, memberi motivasi serta memberikan arahan terbaiknya dalam pengerjaan Skripsi ini.
- 5. Terimakasih kepada IT-E REVOLUTION yang selalu menemani dan menyemangati Penulis dalam mengerjakan Skripsi ini.
- 6. Terimakasih kepada Laila Inayati yang telah menjadi teman seperjuangan, merasakan suka duka dalam pengerjaan Skripsi ini.
- 7. Terimakasih kepada Novita Sari Azizah dan Siti Nur Qoyimah yang telah menyemangari, memberi arahan dan saran dalam pengerjaan Skripsi ini.
- 8. Terimakasih pula kepada pihak-pihak penting terkait yang tidak dapat disebutkan satu persatu.

## **HALAMAN MOTTO**

"*Dream, Believe and Make It Happen*"

- *Agnez Mo -*

#### **KATA PENGANTAR**

Puji syukur kepada Tuhan Yang Maha Esa atas berkat, rahmat dan karunia-Nya, hingga penulisan laporan Skripsi ini dapat diselesaikan dengan baik. Dalam pembuatan laporan Skripsi ini dari awal hingga akhir, telah banyak bantuak dan dukungan dari berbagai pihak. Pada kesempatan ini penulis mengucapkan terimakasih kepada :

- 1. Ibu Kumaratih Sandradewi, SP., M.Kom selaku ketua STMIK Sinar Nusantara Surakarta.
- 2. Ibu Sri Siswanti, M.Kom selaku dosen pembimbing utama skripsi atas masukan, saran, arahan dan semangat selama menyusun skripsi ini.
- 3. Bapak Paulus Harsadi, M.Kom selaku dosen pembimbing pendamping skripsi atas masukan, saran, arahan dan semangat selama menyusun skripsi ini.
- 4. Ayah, Ibu beserta keluarga tercinta yang selama ini telah mendukung, menyemangati serta mendoakan akan kelancaran dalam mengerjakan laporan skripsi ini.

Surakarta, Maret 2017

Nidia Aisyiyah

### **DAFTAR ISI**

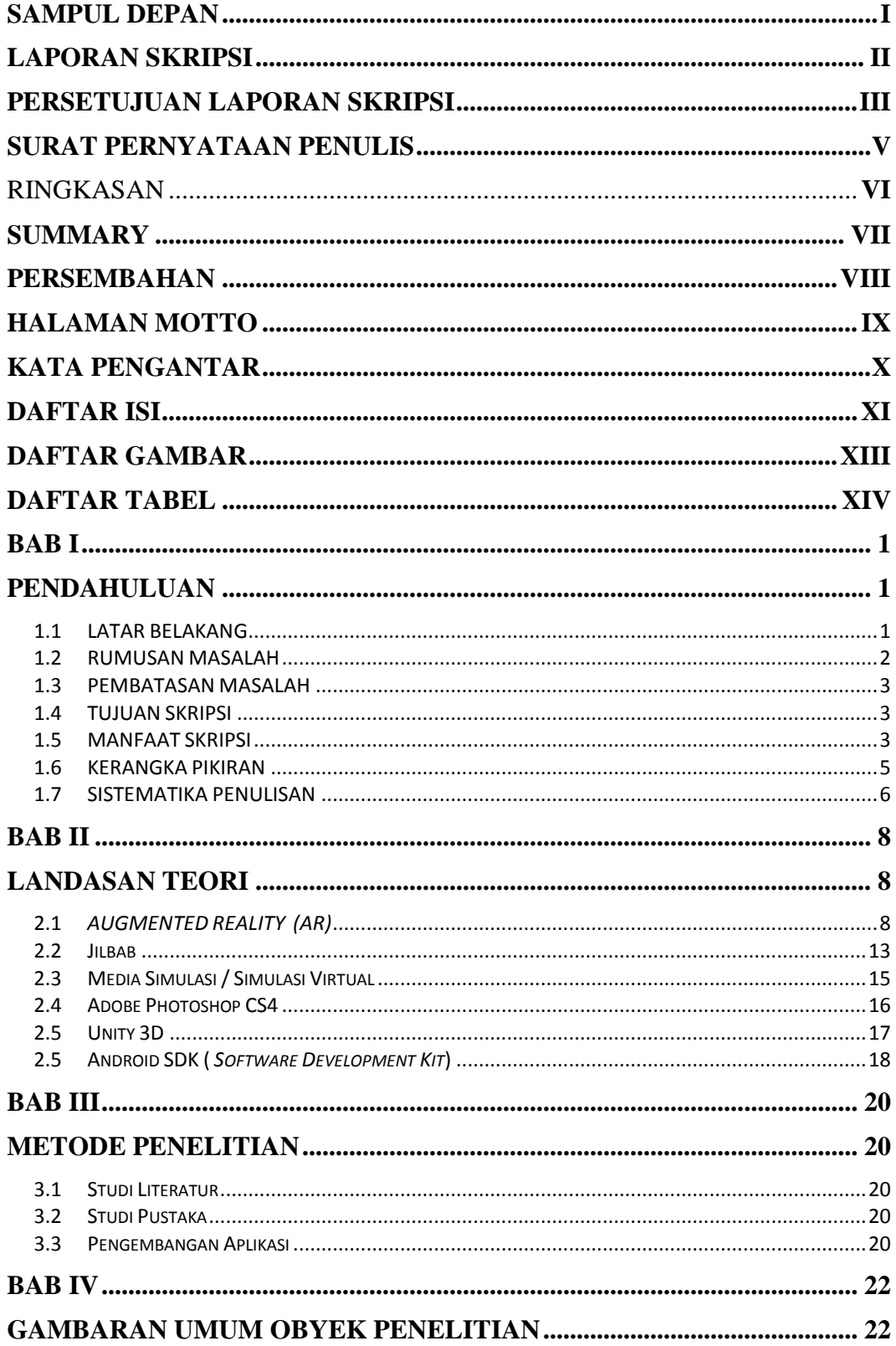

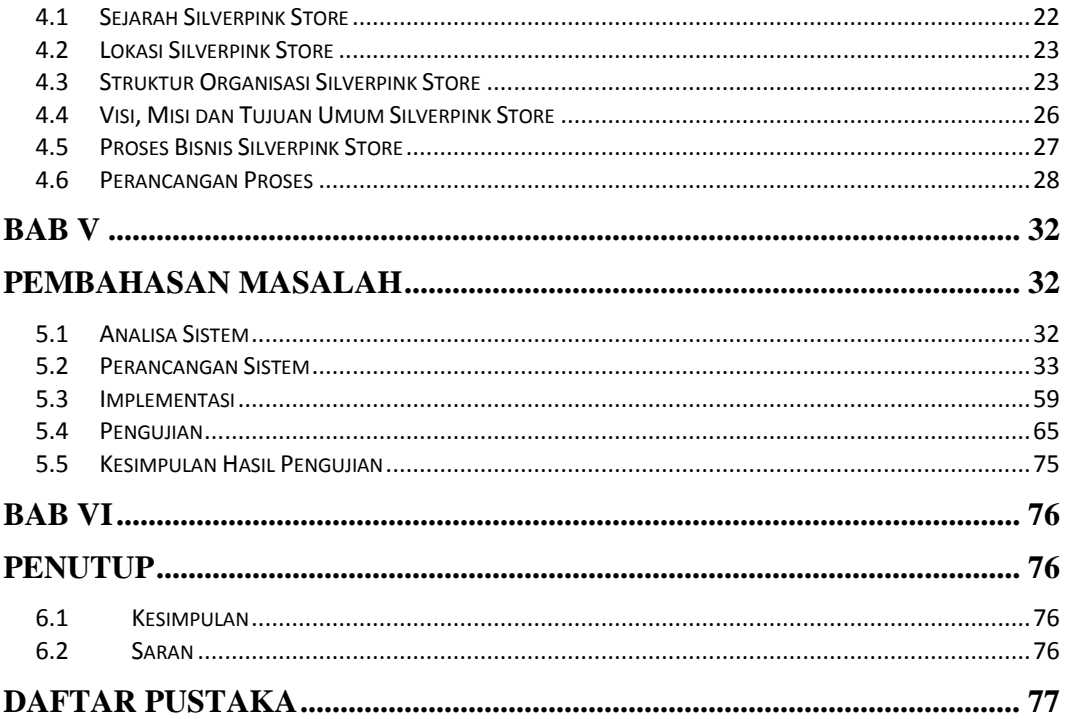

### **DAFTAR GAMBAR**

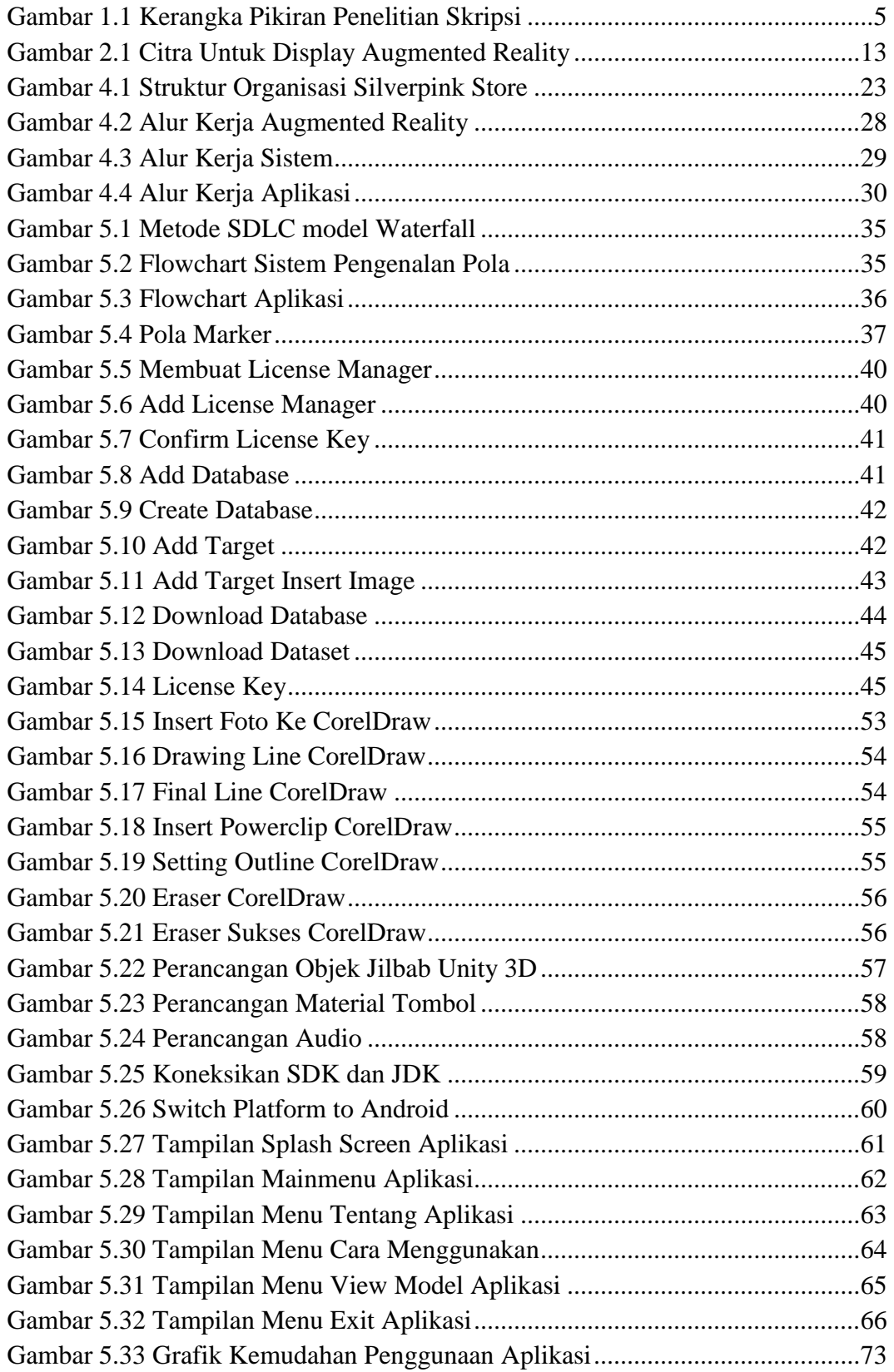

### **DAFTAR TABEL**

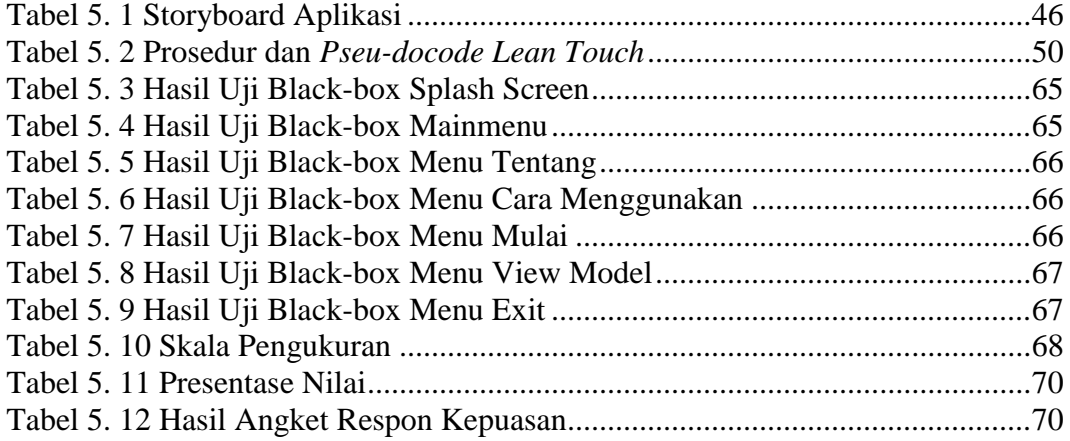